#### BİT'in Günlük Yaşamdaki Önemi

Bilginin bir göndericiden bir alıcıya aktarılma sürecine …………….. denir.

- **1) Yukarıdaki noktalı yere aşağıdakilerden hangisinin gelmesi uygundur?**
	- a) Bilgi
	- b) İletişim
	- c) Teknoloji
	- d) Bilgi ve İletişim Teknolojileri

İnsanoğlunun tasarlayarak ürettiği veya uygulamaya koyduğu her türlü faydalı, faydasız veya zararlı alet ve araçlardır.

#### **2) Yukarıda tanımı yapılan terim aşağıdakilerden hangisidir?**

- a) Bilgi
- b) İletişim
- c) Teknoloji
- d) Bilgi ve İletişim Teknolojileri

**3) Aşağıdakilerden hangisi görsel bilgi ve iletişim araçları arasında yer almaz?**

- a) Televizyon
- b) Akıllı Telefon
- c) Radyo
- d) Bilgisayar

#### **4) Aşağıdakilerden hangisi işitsel bilgi ve iletişim araçları arasında yer almaz?**

- a) Mp3 Çalar
- b) Ev Telefonu
- c) Radyo
- d) Navigasyon

**5) Aşağıdakilerden hangisi yazılı ve basılı bilgi ve iletişim araçları arasında yer almaz?**

**1221m Kavram** 

- a) Yazıcı
- b) Gazete
- c) Kitap
- d) Afiş

#### **6) Aşağıdakilerden hangisi Bilgi Teknolojilerinin amaçlarından değildir?**

- a) Hayatımızı zorlaştırmak
- b) Bilgiye kolay ulaşmayı sağlamak
- c) Hızlı haberleşmeyi sağlamak
- d) Hayatımızı kolaylaştırmak

#### **7) Aşağıdakilerden hangisi Bilgi Teknolojilerinin zararlarından olamaz?**

- a) Bağımlılık yapabilir.
- b) Asosyal yapabilir.
- c) Sağlık sorunlarına sebep olabilir.
- d) Zamandan tasarruf sağlayabilir.
- Akıllı tahtalar
- E-Okul
- EBA

**8) Yukarıdaki maddeler incelendiğinde bu alanları BİT'in kullanım alanlarından hangisinin içerisine alabiliriz?**

- a) Sağlık
- b) Bankacılık ve alışveriş
- c) İletişim
- d) Eğitim

**5. Sınıf ve 6. Sınıf Bilişim Teknolojileri ve Yazılım Dersi Kazanım Kavrama Testleri Özgür ŞEREMET tarafından hazırlanmıştır. Faydalı olması dileğiyle…**

#### BİT'in Günlük Yaşamdaki Önemi

- **Skype**
- Tango
- E-Mail

**9) Yukarıdaki maddeler incelendiğinde bu alanları BİT'in kullanım alanlarından hangisinin içerisine alabiliriz?**

- a) Güvenlik
- b) Ulaşım
- c) İletişim
- d) Üretim Sanayi
- Buz Devri
- Ejderhanı nasıl eğitirsin?
- Arabalar 2

**10) Yukarıdaki maddeler incelendiğinde bu alanları BİT'in kullanım alanlarından hangisinin içerisine alabiliriz.**

- a) Mühendislik ve Mimarlık
- b) Sinema Animasyon
- c) Günlük Yaşam
- d) Eğitim
- Hepsiburada.com
- Gittigidiyor.com
- Sahibinden.com

**11) Yukarıdaki maddeler incelendiğinde bu alanları BİT'in kullanım alanlarından hangisinin içerisine alabiliriz.**

- a) Bankacılık ve alışveriş
- b) Sinema Animasyon
- c) İletişim
- d) Ulaşım

**12) Bilgisayarla ideal çalışma ortamında bazı kurallar vardır. Aşağıdakilerden hangisi bu kurallardan değildir?**

> a) Ekranın üst kenarı göz hizasında olmalı

**1221111 Kavrams** 

- b) Ayaklar tamamen yere veya bir ayaklığa basıyor
- c) Bacaklar yere paralel olmamalı
- d) Bilekler eğik olmamalı

#### **13) Aşağıdakilerden hangisi bilgisayar kullanırken yapılan yanlış bir harekettir?**

- a) Gözler monitörün üst kısmı ile aynı hizada olmalıdır.
- b) Ekrana yakından bakılmalıdır.
- c) Çok karanlık ortamda çalışılmamalıdır.
- d) 30 dk kullandıktan sonra mola verilmelidir.

**14) Monitöre yakından bakmak en çok hangi bölgemizi olumsuz etkiler?**

- a) Sırt
- b) Göz
- c) Boyun
- d) Kulak

**15) Farenin dirsek hizasından alçakta veya yüksekte olması en çok hangi bölgemizi olumsuz etkiler?**

- a) Sırt
- b) Göz
- c) Bilek
- d) Kulak

#### **Tebrikler Testi Tamamladınız.**

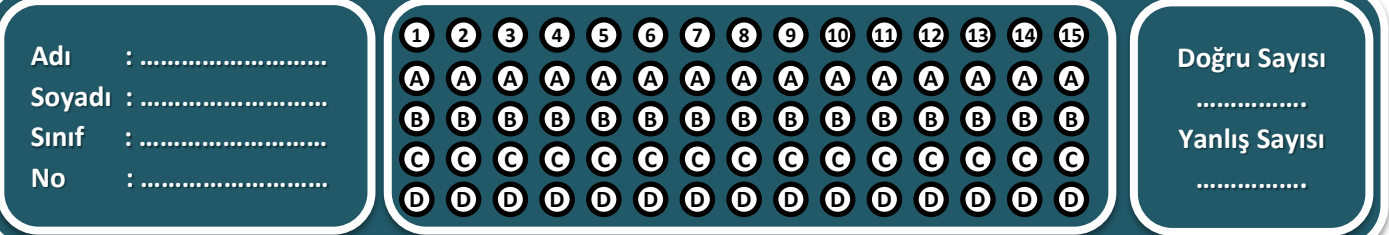

.<br>۱n

#### **Bilgisayar Sistemleri**

Bilgisayarın gözle görülebilen ve elle tutulabilen kısımlarına …………… denir.

#### **1) Yukarıdaki boş alana aşağıdakilerden hangisinin gelmesi daha uygundur?**

- a) Yazılım
- b) Donanım
- c) Sistem
- d) Program

#### **2) Aşağıdakilerden hangisi dahili (iç) donanımlar arasında yer almaz?**

- a) Sabit disk
- b) Anakart
- c) İşlemci
- d) Klavye

#### **3) Aşağıdakilerden hangisi harici donanımlar arasında yer almaz?**

- a) Kamera
- b) Mouse
- c) Sabit Disk
- d) Ekran

#### **4) Bilgileri kalıcı olarak depolayan donanım birimi aşağıdakilerden hangisidir?**

- **a) İşlemci**
- **b) Ram Bellek**
- **c) Sabit Disk**
- 

#### **5) Diğer tüm donanımların takıldığı kasa içerisinde en büyük yer kaplayan donanım aşağıdakilerden hangisidir?**

- a) İşlemci
- b) Ram Bellek
- c) Anakart
- d) Ekran Kartı

#### **6) Bilgisayarın beyni olarak bilinen donanım aşağıdakilerden hangisidir?**

Ratum Kavrama

- a) İşlemci
- b) Ram Bellek
- c) Anakart
- d) Ekran Kartı

**7) Görüntüyü işleyip işlenen görüntüyü ekrana aktaran donanım aşağıdakilerden hangisidir? d)** Program<br> **d**) Program<br> **d**) Program<br> **d**<br> **d**) Program<br> **d**<br> **d**) Anakart<br> **d**) Anakart<br> **d**) Anakart<br> **d**) Anakart<br> **d**) Anakart<br> **d**) Ram Bellek<br> **d**) Ram Bellek<br> **d**) Ram Bellek<br> **d**) Ram Bellek<br> **d**) Ram Bellek<br>

- a) İşlemci
- b) Ram Bellek
- c) Anakart
- d) Ekran Kartı

#### **8) Bilgileri geçici olarak saklayan donanım birimi aşağıdakilerden hangisidir?**

- **a) İşlemci**
- **b) Ram Bellek**
- **c) Sabit Disk**
- **d) Ekran Kartı**

**ses kartı almıştır. Ozan aşağıda verilen parçalardan hangisini ses kartıyla birlikte kullanamaz?**

- a) Kulaklık
- b) Kamera
- c) Mikrofon
- d) Hoparlör

**5. Sınıf ve 6. Sınıf Bilişim Teknolojileri ve Yazılım Dersi Kazanım Kavrama Testleri Özgür ŞEREMET tarafından hazırlanmıştır. Faydalı olması dileğiyle…**

**5. Sınıf ve 6. Sınıf Bilişim Teknolojileri ve Yazılım Dersi Kazanım Kavrama Testleri**

#### **Bilgisayar Sistemleri**

**10) Bilgisayara gerekli gücü (elektriği) sağlayan donanım birimi aşağıdakilerden hangisidir?**

- a) Güç Kaynağı (Power Supply)
- b) Anakart
- c) Sabit Disk
- d) İşlemci

#### **11) Bilgisayarın bir ağa veya bir bilgisayara bağlanmasını sağlayan donanım birimi aşağıdakilerden hangisidir?**

- a) Güç Kaynağı (Power Supply)
- b) Anakart
- c) Ağ Kartı (Ethernet Kartı)
- d) İşlemci

**12) Kasa içerisindeki ısıyı düşürmeye ve kasanın havalanması sağlamaya yarayan donanım birimi aşağıdakilerden hangisidir?**

- a) Fan
- b) Anakart
- c) Ağ Kartı (Ethernet Kartı)
- d) Ram Bellek

**13) Bilgisayarda bulunan belgelerimizi kağıt üzerine aktarmaya yarayan donanım birimi aşağıdakilerden hangisidir?**

Ranim Kavra<sub>ma</sub>

- a) Tarayıcı
- b) Ekran
- c) Klavye
- d) Yazıcı

#### **14) Aşağıdakilerden hangisi donanım birimi değildir?**

- a) Ekran Kartı
- b) Ram Bellek
- c) Winrar
- d) Klavye

#### **15) Aşağıdakilerden hangisi donanım birimi değildir?**

- a) Anakart
- b) Call of Duty
- c) İşlemci
- d) Mouse

#### **Tebrikler Testi Tamamladınız.**

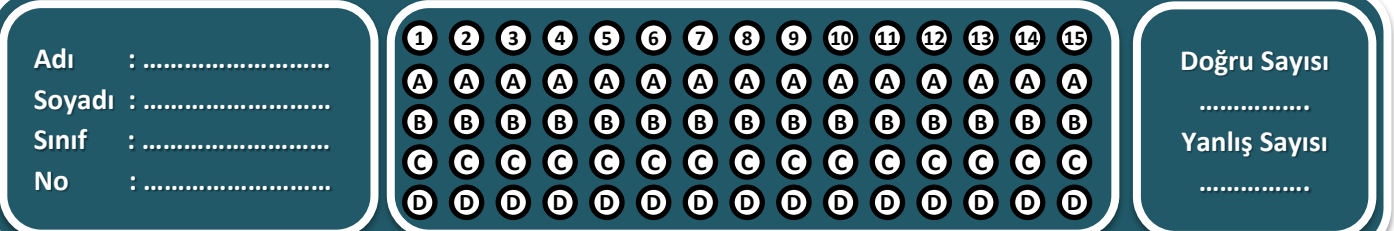

**5. Sınıf ve 6. Sınıf Bilişim Teknolojileri ve Yazılım Dersi Kazanım Kavrama Testleri**

5. Sınıf ve 6. Sınıf Bilişim Teknolojileri ve Yazılım Dersi Kazanım Kavrama Testleri

#### **Bilgisayar Sistemleri**

Bilgisayarın istenilen amaçlar doğrultusunda kullanılmasını sağlayan komutlar topluluğu veya programlara ……………….. denir.

#### **1) Yukarıdaki boş alana aşağıdakilerden hangisinin gelmesi daha uygundur?**

- a) Yazılım
- b) Donanım
- c) Sistem
- d) Program

**2) Bilgisayarların USB portlarından doğrudan kullanılabilen hızlı ve pratik depolama aracı hangisidir?**

- a) DVD
- b) CD
- c) Flash Bellek
- d) Disket

Bilgisayarda yazı yazmak, veri girmek ve bilgisayara komut vermek için kullanılan donanım birimidir.

#### **3) Yukarıdaki tanımı yapılan terim aşağıdakilerden hangisidir?**

- a) Mouse
- b) Klavye
- c) Ekran
- d) Yazıcı

#### **4) Aşağıdakilerden hangisi giriş birimidir?**

- a) Kulaklık
- b) Hoparlör
- c) Yazıcı
- d) Microfon

Bilgisayarda aritmetik ve mantık işlemlerinin yapıldığı ve bunların denetlendiği bir merkezdir. Kısaca bilgisayarın beyni olarak nitelendirebiliriz.

**3**<sup>3</sup> Kavrama

**5) Yukarıdaki tanımı yapılan terim aşağıdakilerden hangisidir?**

- a) İşlemci
- b) Ram Bellek
- c) Anakart
- d) Ekran Kartı

Bilgisayarın kalıcı depolama birimidir. Bilgisayara kurulu olan programlar bu birime kaydedilir.

#### **6) Yukarıdaki tanımı yapılan terim aşağıdakilerden hangisidir?**

- a) İşlemci
- b) Ram Bellek
- c) Sabit Disk
- d) Ekran Kartı

İşaretçi olarak da bilinir. Ekrandaki ok işaretini yani imleci hareket ettirmeye yarar.

#### **7) Yukarıdaki tanımı yapılan terim aşağıdakilerden hangisidir?**

- a) Klavye
- b) Mouse
- c) Ekran
- d) Yazıcı

#### **8) Aşağıdakilerden hangisi çıkış birimidir?**

- a) Tarayıcı
- b) Webcam
- c) Mikrofon
- d) Hoparlör

**5. Sınıf ve 6. Sınıf Bilişim Teknolojileri ve Yazılım Dersi Kazanım Kavrama Testleri Özgür ŞEREMET tarafından hazırlanmıştır. Faydalı olması dileğiyle…**

#### **Bilgisayar Sistemleri**

**9) Ali internetten yeni bir oyun indirmiş, indirdiği oyun 1 hafta sonra oyuna devam edebilmesi için ücret ödemesi gerektiğini bildirmiştir. Bu oyun aşağıdaki yazılım türlerinden hangisidir?**

- a) Lisanslı Yazılım
- b) Ücretsiz Yazılım
- c) Beta Yazılım
- d) Demo Yazılım

#### **10) Aşağıdakilerden hangisi çıkış birimidir değildir?**

- a) Yazıcı
- b) Webcam
- c) Ekran
- d) Hoparlör

#### **11) İnternete bağlanmamı sağlayan donanım birimi aşağıdakilerden hangisidir?**

- a) Yazıcı
- b) Modem
- c) Ekran
- d) Hoparlör

**12) Kullanıcıdan ücret talep etmeksizin cd, disket, internet vasıtasıyla dağıtılarak kullanılan programlar aşağıdakilerden hangisidir?**

- a) Lisanslı Yazılım
- b) Ücretsiz Yazılım
- c) Beta Yazılım
- d) Demo Yazılım

Bilgisayarda internet üzerinden görüntülü şekilde görüşme yapmamızı sağlayan donanım birimidir.

Ratum Kavrama

**13) Yukarıdaki tanımı yapılan terim aşağıdakilerden hangisidir?**

- a) Web Kamera
- b) Mikrofon
- c) Klavye
- d) Yazıcı

**14) Bilgisayarda ses bilgilerinin insan kulağının duyabileceği sesler şeklinde çıkışını sağlayan donanımın ismi hangi seçenekte doğru verilmiştir?**

- a) Hopörlör
- b) Höperler
- c) Hoparlör
- d) Höperlör

**15) Bilgisayarda üretilen resim, yazı, şekil ve grafikleri kağıda aktaran donanım birimi aşağıdakilerden hangisidir?**

- a) Yazıcı
- b) Tarayıcı
- c) DVD
- d) Optik Okuyucu

#### **Tebrikler Testi Tamamladınız.**

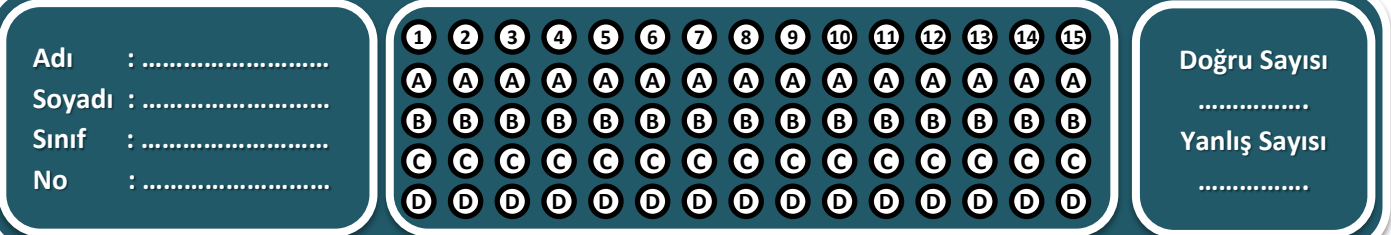

**5. Sınıf ve 6. Sınıf Bilişim Teknolojileri ve Yazılım Dersi Kazanım Kavrama Testleri**

5. Sınıf ve 6. Sınıf Bilişim Teknolojileri ve Yazılım Dersi Kazanım Kavrama Testleri

#### **Bilgisayar Sistemleri**

Seslerin bilgisayara aktarılmasını ve kaydedilmesini sağlar. (Ses dalgalarını elektriksel titreşimlere çeviren cihaz)"

**1) Yukarıdaki tanımı yapılan bilgisayar donanımı aşağıdakilerden hangisinin gelmesi daha uygundur?**

- a) Kulaklık
- b) Hoparlör
- c) Modem
- d) Mikrofon

**2) Yaygın olarak video kamera, fotoğraf makinesi veya cep telefonları gibi cihazlarda kullanılan depolama birimi aşağıdakilerden hangisidir?**

- a) Cd-Rom
- b) Hafıza Kartı
- c) Sabit Disk
- d) Dvd-Rom

**3) Yazın serinlemek için klima kullanırız. Bilgisayar ise serinlemek donanıma ihtiyaç duyar?**

- a) Vantilatör
- b) Güç Kaynağı
- c) Soğutucu Fan
- d) Ağ kartı

"Emrah öğretmen derste tüm öğrencilerine, sunum yapıp video izletmek için kendi bilgisayar ekranını duvara yansıtmak istiyor."

**4) Emrah öğretmenin ekranı herkese gösterebilmesi için hangi donanım aygıtını kullanması gerekiyor?**

- a) Yazıcı
- b) Tarayıcı
- c) Projeksiyon
- d) Fax

**5) Gözde okul birincisi olmuş ve ödül töreninde çekilen bir fotoğrafıyla beraber yerel gazetede haberi yapılmıştır. Gözde bu gazete sayfasını şehir dışında bulunan bir arkadaşına internetten göndermek istiyor. Bu sayfayı hangi bilgisayar donanımını kullanarak bilgisayara aktarabilir?**

Rashim Kavrama

- a) Yazıcı
- b) Tarayıcı
- c) Ekran
- d) Güç Kaynağı

**6) Bilgisayar kapandığı zaman aşağıdakilerden hangisinin içinde bulunan veriler silinir?**

- a) CD
- b) Ram Bellek
- c) DVD
- d) Sabit Disk

Bilgisayarın elle tutulup gözle görülebilen parçalarına donanım denir.

#### **7) Aşağıdakilerden hangisi donanım birimi değildir?**

- a) Minecraft
- b) Mikrofon
- c) Oyun konsolu
- d) Tarayıcı

#### **8) Aşağıdakilerden hangisi depolama birimi değildir?**

- a) Flash Bellek
- b) Sabit Disk
- c) Hafıza Kartı
- d) İşlemci

**5. Sınıf ve 6. Sınıf Bilişim Teknolojileri ve Yazılım Dersi Kazanım Kavrama Testleri Özgür ŞEREMET tarafından hazırlanmıştır. Faydalı olması dileğiyle…**

#### **Bilgisayar Sistemleri**

**9) Osman yeni çıkmış bir oyunu satın alarak bilgisayarına kurmuş ve kısıtlama olmadan oyunu oynamıştır. Bu oyun aşağıdaki yazılım türlerinden hangisidir?**

- a) Lisanslı Yazılım
- b) Ücretsiz Yazılım
- c) Beta Yazılım
- d) Demo Yazılım

#### **10) Aşağıdakilerden hangisi depolama birimleri arasında yer alır?**

- a) Sabit Disk
- b) Web Cam
- c) Projeksiyon
- d) Mouse

#### **11) Aşağıdakilerden hangisi taşınabilen bilişim teknolojileri araçları arasında sayılmaz?**

- a) Cep Telefonu
- b) Tablet
- c) Notebook
- d) Masaüstü Bilgisayar

**12) Yapım aşamasında olan yazılımların eksikliklerinin tespit edilip giderilmesi amacıyla piyasaya sürülmüş sürümleri hangi yazılım kapsamına girer?**

- a) Lisanslı Yazılım
- b) Ücretsiz Yazılım
- c) Beta Yazılım
- d) Demo Yazılım

**13) CRT, LCD, LED gibi çeşitleri bulunan donanım birimi aşağıdakilerden hangisidir?**

Rachim Kavra<sub>m</sub>

- a) Ekran
- b) Mikrofon
- c) Klavye
- d) Yazıcı

**14) Bilgisayar bilgi girebilmemizi sağlayan daktilo benzeri donanım aşağıdakilerden hangisidir?**

- a) Mouse
- b) Klavye
- c) Hoparlör
- d) Ekran

Ali müzik dinlemeyi çok sevmektedir. Boş zamanlarında bilgisayarında kayıtlı olan müzikleri dinlemektedir. Ancak Ali'nin üç aylık küçük bir kardeşi vardır. Ali müzik dinlerken kardeşi sesten rahatsız olup uyanmaktadır. Çünkü bilgisayar kardeşinin uyuduğu odada bulunmaktadır.

#### **15) Ali'nin kardeşini rahatsız etmeden müzik dinleyebilmesi için hangi donanım birimini kullanması gerekir?**

- a) Kulaklık
- b) Hoparlör
- c) Web Kamera
- d) Tarayıcı

#### **Tebrikler Testi Tamamladınız.**

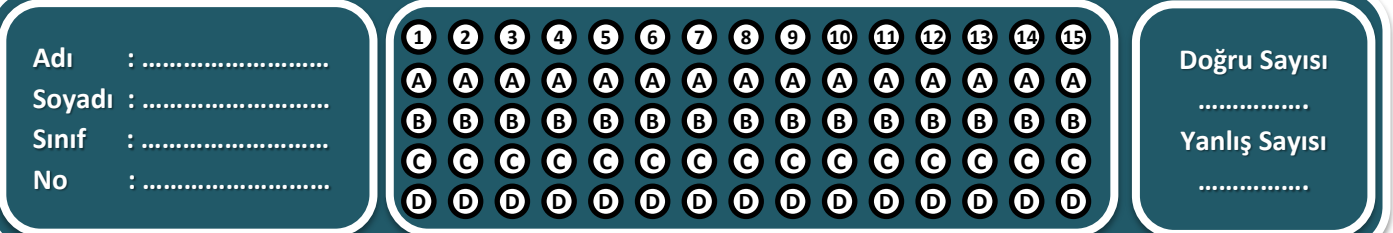

ត់

**5. Sınıf ve 6. Sınıf Bilişim Teknolojileri ve Yazılım Dersi Kazanım Kavrama Testleri**

Sınıf ve 6. Sınıf Bilişim Teknolojileri ve Yazılım Dersi Kazanım Kavrama Testleri

#### **Bilgisayar Sistemleri**

**1) Aşağıda İşletim Sistemleri ile ilgili verilenlerden hangisi yanlıştır?**

- a) Dahili ve harici tüm donanımları yönetir.
- b) Yazılımların yönetimini sağlar.
- c) Bilgisayar sisteminin güvenliği ve kontrolünü sağlar.
- d) Bilgisayarın beynidir.

#### **2) Aşağıdakilerden hangisi masaüstü işletim sistemleri arasında yer almaz?**

- a) Windows
- b) Android
- c) Mac OS
- d) Linux

#### **3) Windows ile ilgili verilenlerden hangisi yanlıştır?**

- a) Microsoft firmasına aittir.
- b) Ücretli işletim sistemidir.
- c) Açık kaynak kodludur.
- d) Windows Vista bir sürümüdür.

#### **4) Apple firmasına ait işletim sistemi aşağıdakilerden hangisidir?**

- a) Windows
- b) MacOS
- c) Pardus
- d) Linux

# Sınıf ve 6. Sınıf Bilişim Teknolojileri ve Yazılım Dersi Kazanım Kavrama Testleri **5. Sınıf ve 6. Sınıf Bilişim Teknolojileri ve Yazılım Dersi Kazanım Kavrama Testleri** ທ່

#### **5) Pardus işletim sistemi ile ilgili verilenlerden hangisi yanlıştır?**

- a) Ücretsizdir
- b) Tübitak tarafından geliştirilmiştir.

Ratum Kavrama

- c) Anadolu Panteri anlamına gelir.
- d) Tasarı halindedir henüz kullanıma sunulmamıştır.

#### **6) Aşağıdakilerden hangisi mobil işletim sistemleri arasında yer almaz?**

- a) Android
- b) İOS
- c) Symbian
- d) Pardus

**7) Özgür öğretmen bir işletim sisteminin özelliklerini sayarken bazı sürümleri Puma, Jaguar, Tiger Leopard, Lion gibi isimlerden oluşmaktadır demektedir. Buna göre Özgür öğretmen hangi işletim sisteminden bahsetmektedir?**

- a) MacOS
- b) Windows
- c) Pardus
- d) Android

#### **8) Pardus ne anlama gelmektedir?**

- a) Anadolu Kaplanı
- b) Anadolu Aslanı
- c) Anadolu Kurdu
- d) Anadolu Panteri

#### **Bilgisayar Sistemleri**

**9) Filiz telefondaki verilerini bilgisayara yedeklemek istemektedir. Fakat bunun için iTunes uygulamasına ihtiyacı vardır. Buna göre Filizin telefonunda bulunan işletim sistemi aşağıdakilerden hangisi olabilir?**

- a) IOS
- b) Android
- c) Windows Phone
- d) Bada

**10) Buse içinde işletim sistemi olmayan FreeDOS bir bilgisayar almış ve işletim sistemi için para vermek istememektedir. Ücretsiz ve yasal olarak hangi sistemi bilgisayarına kurabilir?**

- a) Windows
- b) Android
- c) MacOS
- d) Pardus

#### **11) Pardus işletim sistemi hangi kurum tarafından geliştirilmiştir?**

- a) Tübitak
- b) Boğaziçi Üniversitesi
- c) Milli Eğitim Bakanlığı
- d) TRT

#### **12) Dünyada en çok kullanılan mobil işletim sistemi aşağıdakilerden hangisidir?**

- a) Windows Phone
- b) Android
- c) IOS
- d) Bada

#### **13) Aşağıdakilerden hangisi uygulama yazılımları kapsamına girer?**

Rachim Kavrama

- a) Paint
- b) IOS
- c) Windows 8
- d) Linux

#### **14) Aşağıdakilerden hangisi sistem yazılımları kapsamına girer?**

- a) Medya Player
- b) AVG
- c) Windows 8
- d) Paint

Ali babasının telefonuna Google Play Store uygulamasını kullanarak oyun kurmuş ve oynamıştır.

**15) Yukarıdaki paragrafa göre Ali'nin babasının telefonunda hangi işletim sistemi bulunmaktadır?**

- a) Windows Phone
- b) IOS
- c) Android
- d) Bada

#### **Tebrikler Testi Tamamladınız.**

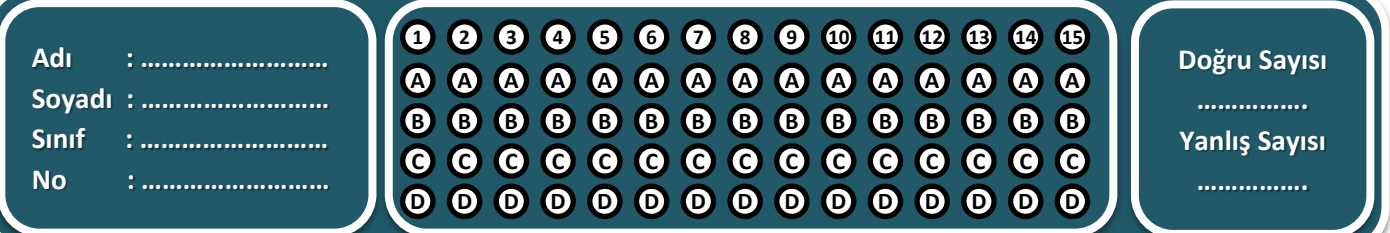

 $\vec{a}$ 

**5. Sınıf ve 6. Sınıf Bilişim Teknolojileri ve Yazılım Dersi Kazanım Kavrama Testleri**

Sınıf ve 6. Sınıf Bilişim Teknolojileri ve Yazılım Dersi Kazanım Kavrama Testleri

#### **Bilgisayar Sistemleri**

**1) Özgür bilgisayarı açtığında masaüstünde " Anneler Günü.txt " isminde bir belge olduğunu fark etmiştir. Bu fark ettiği belge aşağıdakilerden hangisidir?**

- a) Klasör
- b) Sürücü
- c) Program
- d) Dosya

**2) Caner Word programıyla hazırladığı ödevini bilgisayarına kaydedecektir. Ödevinin ismini aşağıdakilerden hangisi gibi koyabilir?**

- a) Matematik-ödevi.docx
- b) Matematik\*ödevi.docx
- c) Matematik:ödevi.docx
- d) Matematik"ödevi.docx

#### **3) Aşağıdaki dosya isimlerinden hangisini müzik dosyasına verebiliriz?**

- a) Cevapsız Çınlama.mp3
- b) Cevapsiz\_Cinlama.mp3
- c) Cevapsiz Cinlama.mp3
- d) Hepsi

**4) "Buz Devri.avi" Dosyasını aşağıdakilerden hangi programla çalıştıramayız?**

- a) Medya Player
- b) GOM Player
- c) Microsoft Word
- d) KM Player

**5) Kaan bilgisayarında bulunan .docx uzantılı dosyaları çalıştıramamaktadır. Bu dosyaların içeriği görebilmek için hangi programı bilgisayarına yüklemelidir?**

Rashim Kavrama

- a) Nero
- b) Microsoft Office
- c) Google Chrome
- d) GOM Player

#### **6) Bilgisayar klasörleri için aşağıda verilenlerden hangisi doğrudur?**

- a) Aradıklarımızı daha kolay bulabilmek için kullanırız.
- b) Daha düzenli olmak için kullanırız.
- c) Dosyalarımızı kategorilere ayırabilmek için kullanırız.
- d) Hepsi

#### **7) Aşağıdaki dosyalardan hangisini masaüstü arka planı yapabiliriz?**

- a) Fenerbahçe.exe
- b) Fenerbahçe.mp3
- c) Fenerbahçe.jpg
- d) Fenerbahçe.pdf

**8) Caner yaptığı ödevine hareketli resim koyarak süslemek istemektedir. Canerin ödevine ekleyeceği dosya aşağıdakilerden hangisi olabilir?**

- a) Kelebek.gif
- b) Kelebek.png
- c) Kelebek.pdf
- d) Kelebek.txt

**5. Sınıf ve 6. Sınıf Bilişim Teknolojileri ve Yazılım Dersi Kazanım Kavrama Testleri Özgür ŞEREMET tarafından hazırlanmıştır. Faydalı olması dileğiyle…**

#### **Bilgisayar Sistemleri**

**9) Depolama birimlerinin kapasiteleri bellek ölçü birimleri ile ifade edilir. Buna göre aşağıdaki bellek ölçü birimlerinden hangisi en küçüktür?**

- a) Bayt
- b) Kilobayt (KB)
- c) Megabayt (MB)
- d) Gigabayt (GB)

#### **10) 2048 MegaByte (MB) kaç GigaByte (GB) eder?**

- a) 1
- b) 2
- c) 3
- d) 4

**11) Ceren okula getirdiği telefon ile sınıfla birlikte fotoğraf çekmiştir. Eve gidip telefonu bilgisayara bağladığında aynı isimde birden fazla dosya olduğunu fark etmiştir. Cerenin çektiği resim aşağıdakilerden hangisi olabilir?**

- a) Sınıf.avi
- b) Sınıf.jpg
- c) Sınıf.mp3
- d) Sınıf.mp4

#### **12) İç içe en fazla kaç klasör oluşturabiliriz?**

- a) 10
- b) 100
- c) 1000
- d) Sınırsız

"D:\Filmler\Savaş Filmleri\Çanakkale.avi"

**13) Yukarıdaki yazıda bir filmin adresi verilmiştir. Bu yazıya göre filme ulaşmak için kaç klasöre girmemiz gerekir?**

Ratum Kavrama

- a) 1
- b) 2
- c) 3 d) 4
- **14) Ayşe elinde bulunan 700 Mb boyutunda olan CD ye 5 Mb lik kaç tane mp3 atabilir?**
	- a) 70
	- b) 105
	- c) 140
	- d) 175

Ali Tablet üzerinden ders çalışmak için tabletine matematik dersiyle alakalı elektronik kitap indirmiştir.

**15) Alinin tabletine indirdiği elektronik kitabın ismi aşağıdakilerden hangisi olabilir?**

- a) Matematik.exe
- b) Matematik.mp4
- c) Matematik.pdf
- d) Matematik.png

#### **Tebrikler Testi Tamamladınız.**

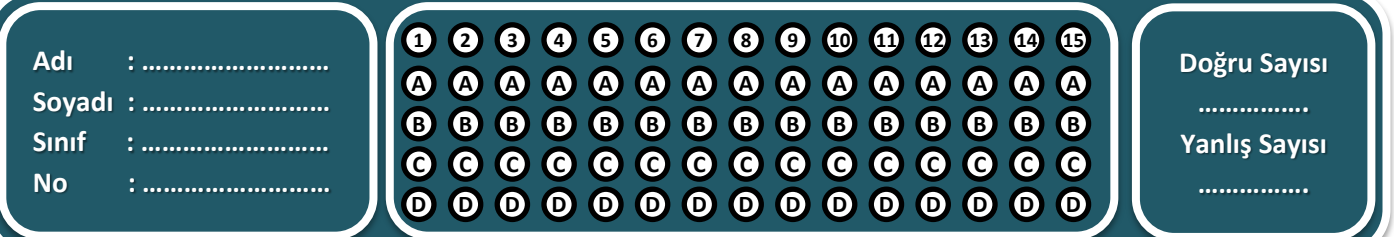

ທ່

#### **Etik Dežerler**

- **1) Ayşe internette gezinirken sohbet sitelerine girmiştir. Sohbet sitesinde konuştuğu insanlara aşağıdaki bilgilerden hangisini vermesinde sakınca yoktur?**
	- a) Adını Soyadını
	- b) Adresini
	- c) TC Kimlik Numarasını
	- d) Takma İsmini

**2)** *"İnternette yazı yazarken tamamı büyük harflerden oluşan cümleler kullanmamalıyız. Çünkü …………………………………………….. anlamına gelmektedir."* **Cümlesinde boş bırakılan yere aşağıdakilerden hangisinin gelmesi uygundur?**

- a) Bağırmak
- b) Dalga Geçmek
- c) Küfretmek
- d) Büyüklenmek

**3) Güçlü şifre oluşturmamız işin aşağıdaki kurallardan hangisine uymamalıyız?**

- a) Şifremiz en az 7 basamaklı olmalıdır.
- b) Tamamı sayılardan olmalıdır.
- c) İçerisinde büyük ve küçük harf bulundurmalıdır.
- d) İçerisinde özel karakter bulundurmalıdır.

**4) Bilgisayar, çevre birimleri, pos makinesi, cep telefonu gibi her türlü teknolojinin kullanılmasıyla işlenen suçlara ne denir?**

- a) Asayiş Suçları
- b) Bilişim Suçları
- c) Organize Suçlar
- d) Terör Suçları

#### **5) Aşağıdakilerden hangisi bilişim suçları arasında yer almaz?**

- a) Web Sitelerini Hack'lemek
- b) Truva Atları, virüsler yapıp yaymak

Raphim Kavrama

- c) Mağazalarda pahalı olan araçları internet üzerinden almak
- d) Başkalarına ait şifreleri ele geçirmek

**6) Şifre oluştururken aşağıdaki bilgilerden hangisine şifremiz içerisinde yer vermemeliyiz?**

- a) Doğum Tarihi
- b) TC Kimlik Numaramız
- c) Adımız
- d) Hepsi

**7) İnternette oluşturduğumuz hesaplara şifreler koymaktayız. Bu şifrelerimizle korurken aşağıdakilerden hangisini yaparsak doğru bir davranış yapmış oluruz?**

- a) Şifremizi unutma ihtimaline karşılık yakın arkadaşlarımıza vermeliyiz.
- b) Şifremizi unutmamak için kolay ve basit şifreler koymalıyız.
- c) Şifremizi kimseyle paylaşmamalıyız.
- d) Şifrelerimizi unutma ihtimaline karşılık defter veya kitabımızın arkasına yazmalıyız.

#### **8) Aşağıdaki şifrelerden hangisini kırmak diğerlerine oranla daha zordur?**

- a) 123456
- b) A58+yuZ\*
- c) Qwerty
- d) 20101989

**5. Sınıf ve 6. Sınıf Bilişim Teknolojileri ve Yazılım Dersi Kazanım Kavrama Testleri Özgür ŞEREMET tarafından hazırlanmıştır. Faydalı olması dileğiyle…**

#### **Etik Değerler**

**9) Aşağıdaki şifrelerden hangisi diğerlerine göre daha güvenlidir?**

- a) 123456789
- b) Ahmet123
- c) mEr4L-78aY
- d) qwertyu

**10) Aşağıdakilerden hangisini yaparsam telif hakkına uymamış olurum?**

- a) Yeni çıkan albümleri satın alıp internet üzerinden paylaşırsam.
- b) Sinemada izlediğim filmleri telefona kaydedip paylaşırsam.
- c) Başkalarının videolarını kendi youtube kanalımda paylaşırsam
- d) Hepsi

#### **11) Aşağıdakilerden hangisi bilişim suçu kapsamına girer?**

- a) Başkalarına ait kredi kartı bilgilerini ele geçirmek
- b) Başkalarının Facebook hesabını patlatmak
- c) Bir web sitesi açarak insanları dolandırmak
- d) Hepsi

#### **12) Azg7913a Şifresinde aşağıda verilen şifre koyma kurallarından hangisine uyulmamıştır?**

- a) Şifre en az 7 basamak olmalıdır.
- b) Şifre içerisinde büyük küçük harf olmalıdır.
- c) Şifre içerisinde sembol veya özel karakter olmalıdır.
- d) Şifre içinde rakam olmalıdır.

**13) Çağatay Akman'ın seslendirdiği Gece Gölgenin Rahatına Bak isimli video klip Youtube üzerinden kaldırılmıştır. Sebebi aşağıdakilerden hangisidir?**

a) Kıskanan kişilerin şikayet etmesi

Raphim Kavrama

- b) Video içinde küfür bulunması
- c) Telif hakkı kurallarına uymaması
- d) Videoyu kimse beğenmediği için

**14) İlayda Youtube üzerinde bir video izlemiş ve çok beğenmiştir. Bu videoya aşağıdaki yorumlardan hangisini yazması uygundur?**

- a) Spr olmş çk gzl video.
- b) MUHTEŞEM VİDEO OLMUŞ.
- c) Tipte iş yok ama ses güzelmiş.
- d) Çok güzel teşekkürler.

**15) On-On beş Yaşlarında bir çocuğun internette tanıştığı kişi tarafından tehdit edilmesi durumunda ilk önce hangisini yapması beklenir?**

- a) Polisi aramalıdır.
- b) Karşılık vermelidir.
- c) Ailesine haber vermelidir.
- d) Hiçbir şey olmamış gibi davranmalıdır.

#### **Tebrikler Testi Tamamladınız.**

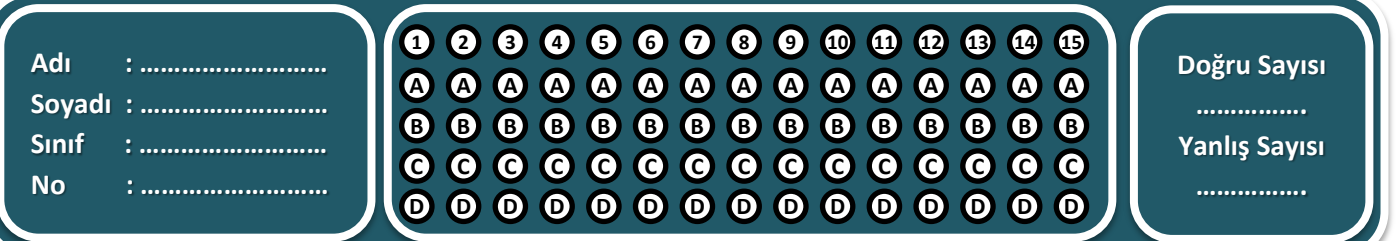

 $\vec{a}$ 

#### **Dijital Vatandaşlık**

- a) Devletin şeffaflaşması
- b) Devletin hızlı ve etkin bir şekilde işleyişinin sağlanması
- c) Her düzeyde vatandaşın yönetime katılımının sağlanması
- d) İnsanları tembelliğe alıştırmak

#### **2) Aşağıdakilerden hangisi E-Devletin faydaları arasında yer almaz?**

- a) Zamandan kazanç sağlanacaktır
- b) Maliyetler düşecek ve verimlilik artacaktır
- c) Memnuniyet artacaktır
- d) Kağıt bağımlılığı ve kullanımı artacaktır

#### **3) Aşağıdakilerden hangisini E-Devlet kullanarak yapabiliriz?**

- a) İnternet üzerinden görüntülü görüşme yapabiliriz
- b) İnternet üzerinden öğrenci belgesi alabiliriz
- c) İnternet üzerinden arkadaşlarımızı bulabiliriz
- d) İnternet üzerinden alışveriş yapabiliriz.

**4) Aşağıdakilerden hangisi elektronik ortamlarda satma ve satın alma işlemlerini yapacak yeterliliğe sahip olma anlamına gelir?**

- a) Dijital Ticaret
- b) Dijital İletişim
- c) Dijital Okuryazarlık
- d) Dijital Etik

**5) Aşağıdakilerden hangisi öğrenme öğretme sürecinin artık teknoloji kullanılarak da gerçekleştirildiğinin farkında olma anlamına gelir?**

Rachim Kavra<sub>ma</sub>

- a) Dijital Kanun
- b) Dijital Sağlık
- c) Dijital Güvenlik
- d) Dijital Okuryazarlık

#### **6) E-Devletin web site adresi aşağıdakilerden hangisidir?**

- a) www.turkiye.gov.tr
- b) www.devletim.gov.tr
- c) www.turkiye.com.tr
- d) www.elektronikdevlet.gov.tr/

#### **7) E-Devlet sistemine giriş yapabilmek için şifremizi nereden alabiliriz?**

- a) Valilik veya Kaymakamlıklardan
- b) PTT Şubelerinden
- c) Nüfus Müdürlüğünden
- d) Belediyelerden

#### **8) E-Devlet isminde bulunan "E" harfi ne anlama gelmektedir?**

- a) Elektronik
- b) Enerjik
- c) Ekonomik
- d) Eğlenceli

**5. Sınıf ve 6. Sınıf Bilişim Teknolojileri ve Yazılım Dersi Kazanım Kavrama Testleri Özgür ŞEREMET tarafından hazırlanmıştır. Faydalı olması dileğiyle…**

ທ່

#### **Dijital Vatandaşlık**

**9) Aşağıdakilerden hangisi dijital vatandaşlığın boyutları arasında sayılabilir?**

- a) Dijital Ticaret
- b) Dijital İletişim
- c) Dijital Okuryazarlık
- d) Hepsi

**10) Aşağıdakilerden hangisini E-Devlet uygulamaları arasında sayamayız?**

- a) e-nabız
- b) e-okul
- c) e-bordro
- d) e-sipariş

#### **11) Aşağıdakilerden hangisini E-Devletin Sağlık alanında sağladığı kolaylıklar arasında sayamayız?**

- a) İnternetten randevu alarak sıra beklemeden muayene olabiliriz.
- b) Hastaneye gitmeden internet üzerinden muayene olabiliriz.
- c) Aile Hekimimizi öğrenebiliriz.
- d) Daha önce verilen reçetelere ulaşabiliriz.

#### **12) Aşağıdakilerden hangisini E-Devletin Eğitim alanında sağladığı kolaylıklar arasında sayamayız?**

- a) Okul notlarımızı takip edebiliriz.
- b) Bitirdiğimiz okullara ait diploma bilgilerini sorgulayabiliriz.
- c) MEB'nın yaptığı sınav bilgilerine ulaşabiliriz.
- d) Okula gitmeden yoklamalara katılarak devamsız yazılmayız.

#### **13) Aşağıdaki ülkelerden hangisini Bilgi Toplumu ülkeler arasında sayabiliriz?**

Rashim Kavrama

- a) ABD
- b) Irak
- c) Somali
- d) Suriye

**14) Aşağıdakilerden hangisi Dijital Vatandaşın yapmasını beklemediğimiz bir davranıştır?**

- a) Faturalarını internet üzerinden yatırmak
- b) Çocuğunun notlarını e-okul üzerinden takip etmek
- c) Fenerbahçe-Galatasaray maçını internetten ücretsiz canlı izlemek
- d) Vergi borcu olup olmadığını internetten kontrol etmek

**15) Sanal dünyada yapılan yasal olmayan işlerin elektronik sorumluluğunun olduğunun farkında olmak aşağıdaki boyutlardan hangisinin içerisine girer?**

- a) Dijital Okuryazarlık
- b) Dijital Kanun
- c) Dijital Etik
- d) Dijital Güvenlik

#### **Tebrikler Testi Tamamladınız.**

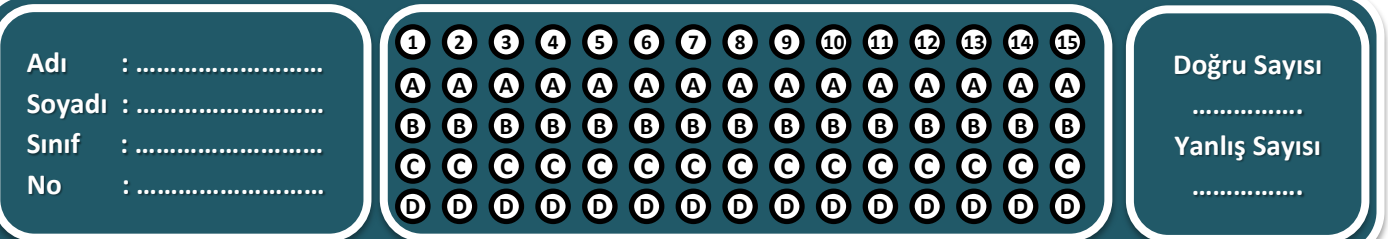

#### Gizlilik ve Güvenlik

**1) Zararlı yazılımlardan korunmak için aşağıdakilerden hangisini yapmamız önerilmez?**

- a) Bilgisayarınıza güçlü bir güvenlik yazılımı yükleyin.
- b) Bilmediğiniz programları bilgisayarınıza yüklemeyin, çalıştırmayın.
- c) Kimden geldiğini bilmediğiniz epostaları açmayın.
- d) Her ihtimale karşılık bilgisayarınıza haftada bir format atınız.

**2) Bilgisayarınıza güvenlik açığı oluşturarak zararlı programların, kişilerin sisteminize girmesi için bir yol açan zararlı yazılım aşağıdakilerden hangisidir?**

- a) Truva Atları
- b) Reklam yazılımları
- c) Solucanlar
- d) Virüsler

**3) Yerel sürücüde ya da ağda kendini tekrar tekrar kopyalayarak sistemi meşgul edip bilgisayar hızını etkileyen yazılımlara ne isim verilir?**

- a) Reklam Yazılımları
- b) Solucanlar
- c) Virüsler
- d) Truva Atları

**4) Herhangi bir program çalışırken reklam açan yazılımlar aşağıdakilerden hangisi içerisinde değerlendirilir?**

- a) Solucanlar
- b) Casus Yazılım
- c) Reklam Yazılımları
- d) Virüsler

**5) Kullanıcının izniyle veya izni dışında bilgisayara yüklenen ve kullanıcı ya da bilgisayar hakkında bilgi toplayıp bunları uzaktaki bir kullanıcıya gönderen program aşağıdakilerden hangisidir?**

Ranum Kavram<sub>e</sub>

- a) Casus yazılım
- b) Truva Atları
- c) Virüsler
- d) Solucanlar

#### **6) Aşağıdakilerden hangisi zararlı yazılımlar arasında yer almaz?**

- a) Virüs
- b) Truva Atı
- c) Reklam Yazılımı
- d) Antivirüs

**7) Bilgisayarımıza virüs, truva atı, solucan gibi kötü amaçlı yazılımların girmesini engelleyip ayrıca bu yazılımları tespit edip temizleyebilen yazılım aşağıdakilerden hangisidir?**

- a) Worm
- b) Adware
- c) Antivirüs
- d) Spyware

**8) İnternet veya Ağ üzerinden bilgisayarımıza erişimi denetleyip, yetkisiz kişilerin bilgilerimize ulaşmasını engelleyen yazılım aşağıdakilerden hangisidir?**

- a) Güvenlik Duvarı
- b) Casus Yazılım
- c) Solucan
- d) Truva Atı

**5. Sınıf ve 6. Sınıf Bilişim Teknolojileri ve Yazılım Dersi Kazanım Kavrama Testleri Özgür ŞEREMET tarafından hazırlanmıştır. Faydalı olması dileğiyle…**

 $\vec{a}$ 

#### Gizlilik ve Güvenlik

**9) Filiz bilgisayarına yeni bir oyun yüklemiş ve oyunu oynamıştır. Oyunu kapatıp internete girmek istediğinde Ana sayfasının değiştiğini ve farklı farklı reklamların çıktığını görmüştür. Filiz'in bilgisayarına bulaşan zararlı yazılım hangisidir?**

- a) Solucanlar
- b) Casus Yazılım
- c) Reklam Yazılımları
- d) Virüsler

**10) Aynı mesajdan çok sayıda göndererek bir mail adresini, forumu vb. boğmaya ne isim verilir?**

- a) Spam
- b) Worm
- c) Adware
- d) Spyware

**11) Nurullah usb belleğini bilgisayara taktığında iç içe yüzlerce yeni klasör oluştuğunu görmüştür. Nurullah'ın maruz kaldığı yazılım aşağıdakilerden hangisidir?**

- a) Spam
- b) Worm
- c) Adware
- d) Spyware

**12) Bilgisayar virüsleri ile ilgili aşağıdakilerden hangisi doğrudur?**

- a) Bilgisayar doğru hapşırırsak bilgisayara virüs bulaşabilir?
- b) Bilgisayarımızı temiz tutmazsak bilgisayar virüsü oluşur.
- c) Virüsler yazılımdır.
- d) Bilgisayara virüs bulaştığında acilen hastaneye götürmeliyiz.

**13) Zeren bilgisayardan kredi kartı bilgilerini kullanarak alışveriş yapmış, bir süre sonra haberi dahi olmadan kredi kartından başka alışverişler yapıldığını öğrenmiştir. Zeren'in maruz kaldığı zararlı yazılım aşağıdakilerden hangisidir?**

Raphim Kavrama

- a) Truva Atı
- b) Casus Yazılım
- c) Reklam Yazılımı
- d) Solucan

**14) İlayda kendi bilgisayarında bulunan özel yazılarını kardeşinin görmesini istememektedir. Bu durumda İlayda'nın aşağıdakilerden hangisini yapması uygundur?**

- a) Bilgisayarına şifre koymalı
- b) Güçlü bir antivirüs yüklemeli
- c) Casus yazılımlara karşı bilgisayarını sürekli taratmalı
- d) Güvenlik duvarını açık tutmalı

**15) Zararlı yazılımlardan korunmak için aşağıdakilerden hangisini yapmamız uygun değildir?**

- a) Bilgisayarımıza Antivirüs yazılımı yüklemeliyiz.
- b) Antivirüs uygulamamızı sürekli güncellemeliyiz.
- c) İşletim sistemi güncellemelerini yapmalıyız.
- d) Bilgisayarımızdan kesinlikle internete girmemeliyiz.

#### **Tebrikler Testi Tamamladınız.**

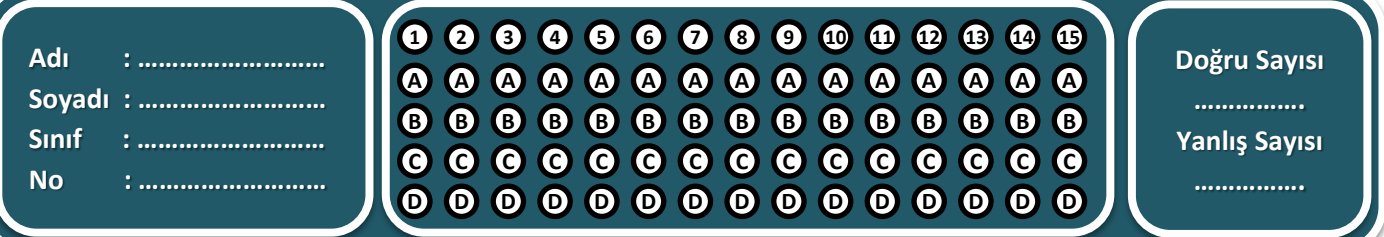

 $\dot{a}$ 

#### Bilgisayar Ağları ve İnternet

- **1) "***İki ya da daha fazla bilgisayarın birbirine bağlanmasıyla oluşan yapıya ..................... denir***." Cümlesinde boş bırakılan yere aşağıdakilerden hangisinin gelmesi daha uygundur?**
	- a) Bilgisayar Ağı
	- b) İnternet
	- c) Bilgi Alışverişi
	- d) İletişim

#### **2) Aşağıdakilerden hangisi bilgisayar ağlarının kullanılma amaçlarındandır?**

- a) Yazıcı, tarayıcı gibi donanımları paylaşmak.
- b) Ağ üzerinden cihazların kontrolünü ve yönetimini sağlamak.
- c) İnternet hizmeti gibi çeşitli servisleri paylaşmak.
- d) Hepsi

**3) "***Bilgisayarlar arasında ağ bağlantısı kurmak için bazı yazılım ve donanımlara ihtiyacımız var.***" Aşağıdakilerden hangisi bu donanım ve yazılımların arasında yer almaz?**

- a) İşletim Sistemi
- b) Modem veya dağıtıcı (Hub)
- c) Ağ Kartı (Ethernet Kartı)<br>d) Görüntü Kablosu
- 

#### **4) Bilişim Teknolojileri sınıfımızdaki ağ türü aşağıdakilerden hangisidir?**

- a) LAN (Yerel Alan Ağı)
- b) MAN (Metropol Alan Ağı)
- c) WAN ( Geniş Alan Ağı)
- d) ULAN ( Ultra Yerel Alan Ağı)

#### **5) Bilinen en büyük Geniş Alan Ağı aşağıdakilerden hangisidir?**

**100 Mayrant** 

- a) İnternet
- b) Google
- c) Facebook
- d) Yandex

**6) "***http://www.tema.org.tr***" Sitesine giren bir kişi bu site hakkında hangi izlenime kapılması doğru olur?**

- a) Ticari olmayan, kâr amacı gütmeyen kuruluştur.
- b) Askeri kuruluştur
- c) Ticari kuruluştur
- d) Eğitim kurumudur ( üniversiteler gibi )

## **7) "***http://www.cumhuriyet.edu.tr***" Sitesine giren bir kişi bu site hakkında hangi izlenime kapılması doğru olur?** de The Hitp://www.tema.org.tr" Sitesine giren<br>bir kişi bu site hakkında hangi izlenime<br>kapılması doğru olur?<br>a) Ticari olmayan, kâr amacı<br>gütmeyen kuruluştur.<br>b) Askeri kuruluştur<br>d) Eğitim kurumudur (üniversiteler<br>gibi)<br>

- a) Hükümet kuruluşudur
- b) Eğitim kurumudur
- c) Ticari olmayan, kâr amacı gütmeyen kuruluştur.
- d) Ticari kuruluştur

#### **giren bir kişi bu site hakkında hangi izlenime kapılması doğru olur?**

- a) Hükümet kuruluşudur
- b) Eğitim kurumudur
- c) Askeri kuruluştur
- d) Ticari kuruluştur

**5. Sınıf ve 6. Sınıf Bilişim Teknolojileri ve Yazılım Dersi Kazanım Kavrama Testleri Özgür ŞEREMET tarafından hazırlanmıştır. Faydalı olması dileğiyle…**

**5. Sınıf ve 6. Sınıf Bilişim Teknolojileri ve Yazılım Dersi Kazanım Kavrama Testleri**

#### Bilgisayar Ağları ve İnternet

**9) Okulumuzun (Sivas Selçuk Ortaokulu) web sitesinin adresi aşağıdakilerden hangisidir?**

- a) http://www.sso.meb.k12.tr/
- b) http://www.sso.gov.tr
- c) http://www.sso.edu.tr
- d) http://www.selcukortaokulu.com

**10) İnternete veya bir ağa bağlı her cihaz (bilgisayar, telefon, tablet vb.) kendisine ulaşılması için bir adrese sahiptir. Bu adrese ne denir?**

- a) IP Adresi
- b) E-Posta Adresi
- c) Mail Adresi
- d) DNS Adresi

**11) Aşağıdakilerden hangisi bir IP adresi olabilir?**

- a) 192.168.1.1
- b) 1952.1958.1.9
- c) 225.150
- d) 255.255.255

**12) Bir internet sitesine bağlanmak için o sitenin IP adresini bilmek zorundayız fakat biz hiç bir sitenin IP adresini aklımızda tutmuyoruz. Bunun yerine sitelerin isimlerini aklımızda tutuyoruz. Site ismi ile web sitelerine ulaşmamızı sağlayan sistem aşağıdakilerden hangisidir?**

- a) DNS
- b) IP
- c) HTTP
- d) WWW

**13) Selçuk Ortaokulu öğrencileri kendi web sitelerini açmak istemektedir. Sitelerinin alan adını aşağıdakilerden hangisi gibi alabilirler?**

a) selçukortaokuluöğrencileri.com

Raphim Kavran

- b) selcukortaokuluögrencileri.com
- c) selcukortaokuluogrencileri.com
- d) selcukortaokuluogrencılerı.com

**14) İnternet sayfalarına ulaşmak için internet site adreslerini kullanırız. Bu site adreslerine ne denir?**

- a) URL
- b) DNS
- c) WWW
- d) HTTP

#### **15) Aşağıdakilerden hangisi bir web sitesi adresi olabilir?**

- a) dirilişertuğrul.com
- b) dirilisertugrul.com
- c) dirilişertugrul.com
- d) dırılısertugrul.com

#### **Tebrikler Testi Tamamladınız.**

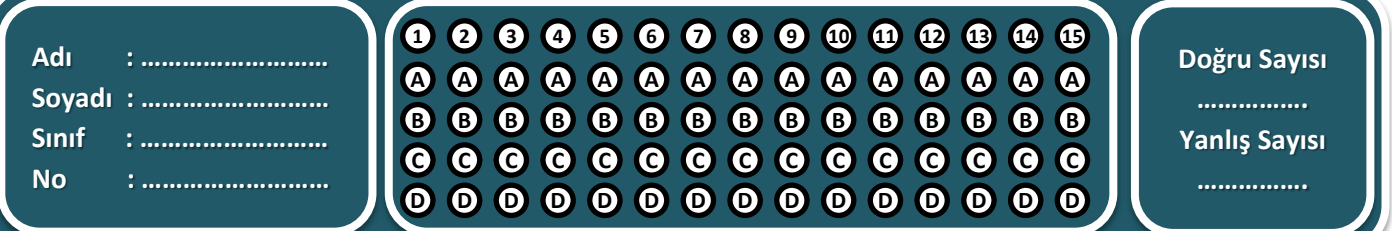

 $\vec{a}$ 

**5. Sınıf ve 6. Sınıf Bilişim Teknolojileri ve Yazılım Dersi Kazanım Kavrama Testleri**

Sınıf ve 6. Sınıf Bilişim Teknolojileri ve Yazılım Dersi Kazanım Kavrama Testleri

#### **Araștirma**

- **1) Hasan çok iyi taklitler yapmakta, yaptığı taklitleri video ile paylaşmak istemektedir. Hasan videolarını hangisi ile paylaşamaz?**
	- a) İnstagram
	- b) Youtube
	- c) SnapChat
	- d) Vikipedi

**2) Özgür kendine ait bir kanalda çektiği videoları paylaşmak istemektedir. Bunun için aşağıdaki bilgi paylaşım araçlarından hangisini kullanması daha mantıklıdır?**

- a) Çoklu Ortam (Youtube)
- b) Blog ( Wordpress)
- c) İşbirlikli Yazarlık (Vikipedi)
- d) Sosyal Medya (Twitter)

**3) İnternet günlüğü olarak tanımlayabileceğimiz, kullanıcıların dilediği konularda yazılar yazabileceği kişisel internet sayfaları (Örn. Webnode) bilgi paylaşım araçlarından hangisine girer?**

- a) Çoklu Ortam
- b) Blog
- c) İşbirlikli Yazarlık
- d) Sosyal Medya

#### **4) Aşağıdakilerden hangisi sosyal ağları kullanırken dikkat etmemiz gereken kurallar arasında yer almaz?**

- a) Telif hakkıyla korunan içerikleri asla paylaşmamalıyız.
- b) Tanımadığımız kişilerle iletişime geçmemeliyiz.
- c) Arkadaşlarımızın paylaşımlarına kesinlikler yorum yapmamalıyız.
- d) Herşeyi herkese açık paylaşmamalıyız.

**5) İçeriğinin kullanıcıların katkılarıyla oluşturulduğu bilgi paylaşım yöntemi (Örn. WikiPedia) hangi bilgi paylaşım aracına girer?**

Ratum Kavran

- a) Çoklu Ortam
- b) Blog
- c) İşbirlikli Yazarlık
- d) Sosyal Medya

#### **6) Sosyal Ağlarda aşağıdaki bilgilermizden hangilerini paylaşmamız soruna sebep olabilir?**

- a) Adresimiz
- b) TC Kimlik Numaramız
- c) Telefon Numaramız
- d) Hepsi

**7) Kış aylarında çok soğuk havalarda Sivas Valisi okulları tatil edildiğini Twitter üzerinden açıklamıştır. Sivas valisinin takipçilerini bilgilendirmek için kullandığı Twitter sitesi aşağıdakilerden hangisine örnektir?**

- a) Çoklu Ortam
- b) Blog
- c) İşbirlikli Yazarlık
- d) Sosyal Medya

**8) Bilginin yazı, ses, resim gibi farklı biçimlerin birlikte kullanılarak sunulmasına yarayan bilgi paylaşım aracı (Örn. Youtube) aşağıdakilerden hangisidir?**

- a) Çoklu Ortam
- b) Blog
- c) İşbirlikli Yazarlık
- d) Sosyal Medya

**5. Sınıf ve 6. Sınıf Bilişim Teknolojileri ve Yazılım Dersi Kazanım Kavrama Testleri Özgür ŞEREMET tarafından hazırlanmıştır. Faydalı olması dileğiyle…**

ທ່

#### **Araștirma**

**9) Aslı doğum gününde çekilen resimleri Facebook üzerinden sadece ailesi ve akrabaları ile paylaşmak istemektedir. Bu durumda paylaşırken hangisini yapmalıdır?**

- a) Paylaşım yaparken sadece ben görebilirim seçeneğini işaretlemelidir.
- b) Paylaşım yaparken herkese açık seçeneğini işaretlemelidir.
- c) Paylaştığı resimde listesindeki tüm arkadaşlarını etiketlemelidir.
- d) Aile ve akrabasından kişileri gruplandırarak bu gruba açık paylaşmalıdır.

**10) Caner yıl sonu etkinlikleri kapsamında gittikleri piknikte sınıftaki arkadaşlarıyla fotoğraf çekinmiştir. Bu fotoğrafları kendi Facebook sayfasında paylaşırken arkadaşlarını etiketlemiştir.**

**Etiketlemesinin amacı hangisi olabilir?**

- a) Etiketlenen kişileri haberdar etmek
- b) Fotoğraftaki kişilerin fotoğrafı görmesini engellemek
- c) Paylaşımına daha fazla beğeni almak
- d) O fotoğraflar tıklandıkça para kazanmak

5. Sınıf ve 6. Sınıf Bilişim Teknolojileri ve Yazılım Dersi Kazanım Kavrama Testleri **5. Sınıf ve 6. Sınıf Bilişim Teknolojileri ve Yazılım Dersi Kazanım Kavrama Testleri**

#### **Tebrikler Testi Tamamladınız.**

Ratum Kavrar

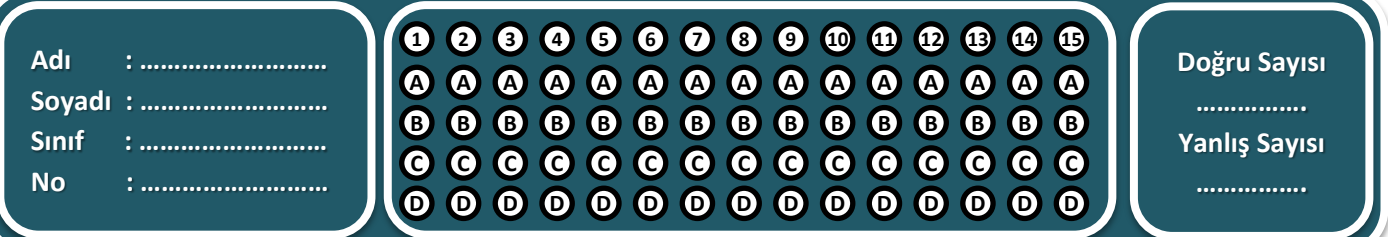

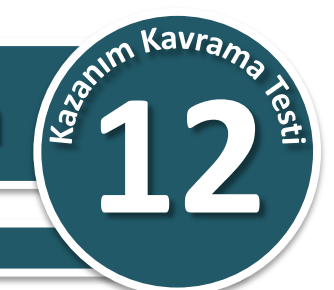

#### İletişim Teknolojileri ve İşbirliği

- **1) Günlük yaşamdaki mektubun bilgisayar ortamındaki karşılığı aşağıdakilerden hangisidir?**
	- a) E-Posta
	- b) Forum
	- c) Sohbet
	- d) Chat

#### **2) Aşağıdakilerden hangisi bir e-posta adresi olabilir?**

- a) Selcukortaokulu@hotmail.com
- b) Selcukortaokulu.hotmail.com
- c) Selcukortaokulu.com
- d) Selcukortaokulu@com

**3) E-posta hesabı alırken kullanıcı adımızda bazı karakterleri kullanamayız. Aşağıdaki kullanıcı adlarından hangisinde bu kurala uyulmamıştır?**

- a) osesturkiye@hotmail.com
- b) yeteneksizsiniz@hotmail.com
- c) survivorturkiye@hotmail.com
- d) varmısınyokmusun@hotmail.com

#### **4) Aşağıdakilerden hangisi e-postaların kullanım amaçları arasında yer alır?**

- a) Çeşitli kaynaklardan haber, reklam almak.
- b) Bir kişiye veya gruba bilgi göndermek/almak.
- c) Resim, müzik, video, belge veya herhangi bir türde dosya göndermek/almak.
- d) Hepsi

**5) Aşağıdakilerden hangisi e-posta hesabı alabileceğimiz popüler siteler arasında yer almaz?**

- a) Hotmail.com
- b) Gmail.com
- c) Yandex.com
- d) Donanımhaber.com

**6) Aşağıdakilerden hangisi kullanıcıların belirli konularda fikir alışverişinde bulunduğu, çeşitli paylaşımlar yaptığı tartışma alanına verilen isimdir?**

- a) Forum
- b) Portal
- c) Warez
- d) Blog

**7)** *"Forumlara üye olan herkes mesaj yazabilir. Bu yüzden gereksiz mesajların çoğalabilir veya konu başlıkları altına uygun olmayan mesajlar yazılabilir."* **Bu tarz problemlerin oluşmaması için forum üzerinde yetkili olan ve düzenleme yapan kişilere ne isim verilir?**

- a) Moderatör
- b) Üye
- c) Kullanıcı
- d) VIP Üye

**8)** *"Ahmet askerdeyken ailesini çok özlemiştir. Hafta sonu ailesiyle görüşmek için internet cafeye gitmiştir."* **Ahmet ailesiyle görüşmek için aşağıdaki iletişim araçlarından hangisini kullanması daha uygundur?**

- a) E-posta (Yandex gibi)
- b) Forum (Donanımhaber gibi)
- c) Sohbet programları (Skype gibi)
- d) Blog (Wordpress gibi)

**5. Sınıf ve 6. Sınıf Bilişim Teknolojileri ve Yazılım Dersi Kazanım Kavrama Testleri Özgür ŞEREMET tarafından hazırlanmıştır. Faydalı olması dileğiyle…**

#### İletişim Teknolojileri ve İşbirliği

**9) Aşağıdaki web sitelerinden hangisi popüler forum siteleri arasında yer almaz?**

- a) Donanımhaber
- b) Shiftdelete
- c) Chip Online
- d) Hepsiburada

**10)** *"Ali bilgisayarında bir sorunla karşılaşmış ne yaptıysa sorunu çözememiştir. Sorunu çözmek için başkalarından fikir almaya karar vermiştir."* **Aşağıdaki iletişim araçlarından hangisini kullanırsa daha fazla kişinin fikrini alabilir?**

- a) Forum
- b) E-Posta
- c) Sohbet
- d) Sesli Görüntülü Konferans

**11) Birden fazla kişi ile aynı odadaymış gibi toplantı yapabilmek için aşağıdaki araçlardan hangisini kullanmalıyız?**

- a) Forum
- b) E-Posta
- c) Sohbet
- d) Sesli Görüntülü Konferans

**12) WhatsApp programı kullanılma amacı aşağıdakilerden hangisinin içerisinde değerlendirilebilir?**

- a) Forum
- b) E-Posta
- c) Sohbet
- d) Sesli Görüntülü Konferans

**13) E-Posta servislerinde kullanılan @ karakterini klavyeden yazabilmek için hangi tuşlara basmalıyız?**

> a) CAPSLOCK tuşu ile birlikte klavyenin ilk harfine(F yada Q)

Raphin Kavran

- b) SHİFT tuşu ile birlikte klavyenin ilk harfine(F yada Q)
- c) ESC tuşu ile birlikte klavyenin ilk harfine(F yada Q)
- d) ALT GR tuşu ile birlikte klavyenin ilk harfine(F yada Q)

#### **14) E-posta kelimesindeki "E" harfi ne anlama gelmektedir?**

- a) Eğlenceli
- b) Enerjik
- c) Elektronik
- d) En hızlı

**15) Recep İvedik 1 filminde arkadaşına eposta adresini verirken "***recep alttan tire yildiz unlem soru isareti eksi ivedik doksanbes denden***" diye arkadaşına söylemiştir. Recep İvedik E-Posta alırken uymamız gereken hangi kurala uymamıştır?**

- a) Türkçe karakter içermemeli
- b) Boşluk kullanılmamalı
- c) Çok uzun veya karmaşık olmamalı akılda kalıcı olmalı
- d) Kullanıcı adı daha önce alınmışsa başına yada sonuna eklemeler yapılmalı

#### **Tebrikler Testi Tamamladınız.**

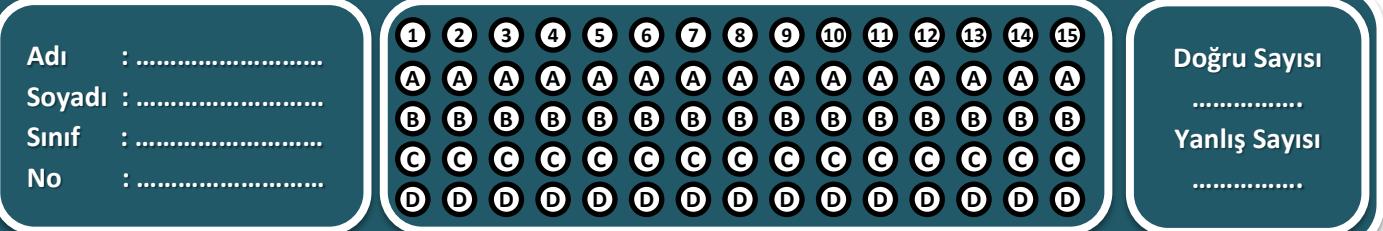